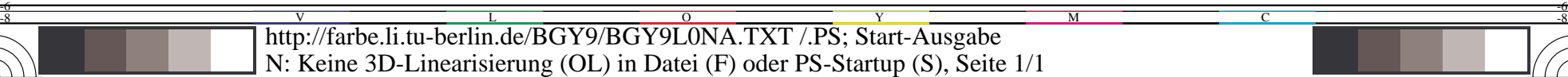

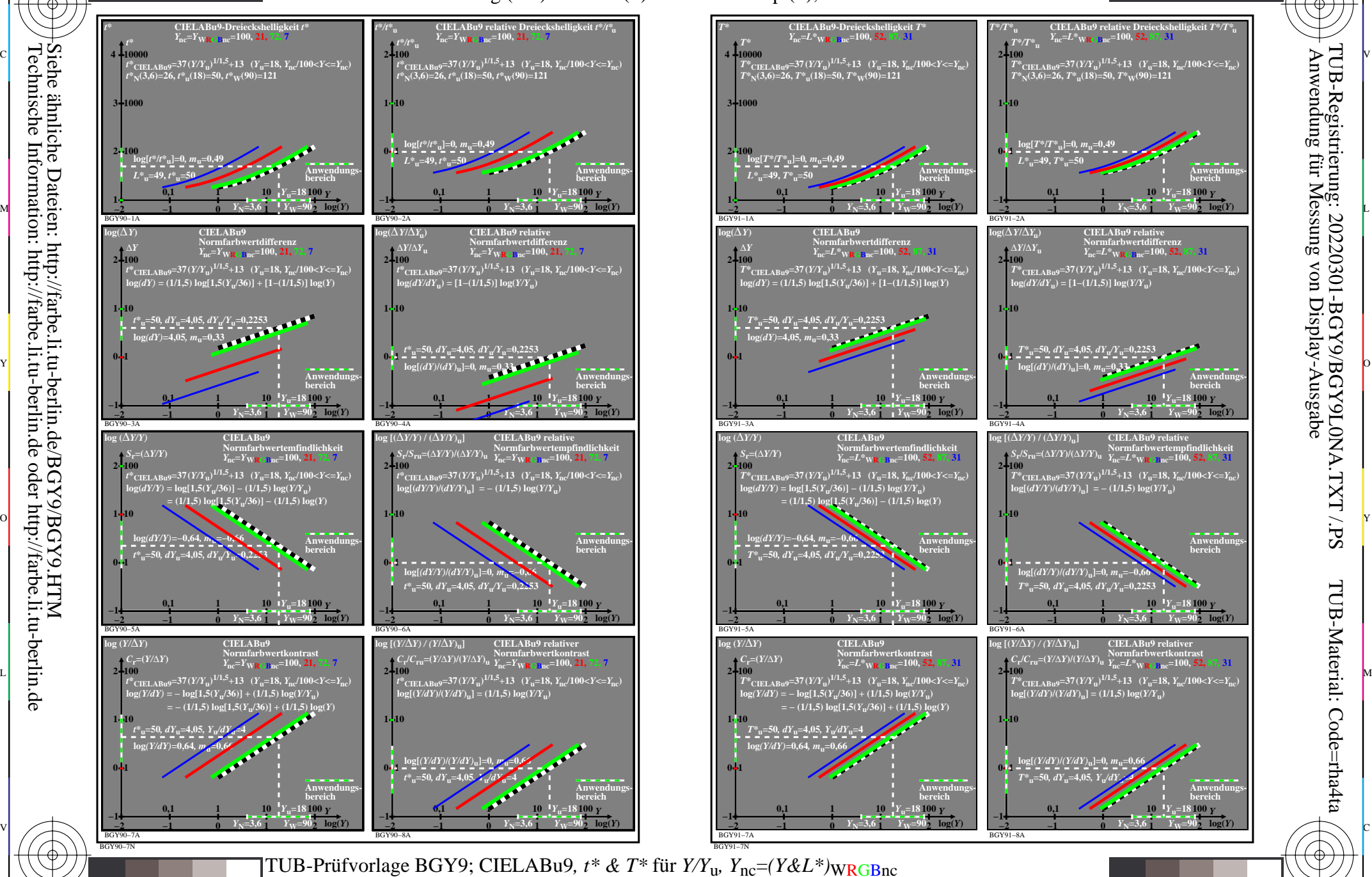

M

Y

 $\overline{O}$ 

L

V

-6

TUB-Material: Code=rha4ta

-6

Anwendung für Messung von Display-Ausgabe

TUB-Registrierung: 20220301-BGY9/BGY9L0NA.TXT /.PS

C

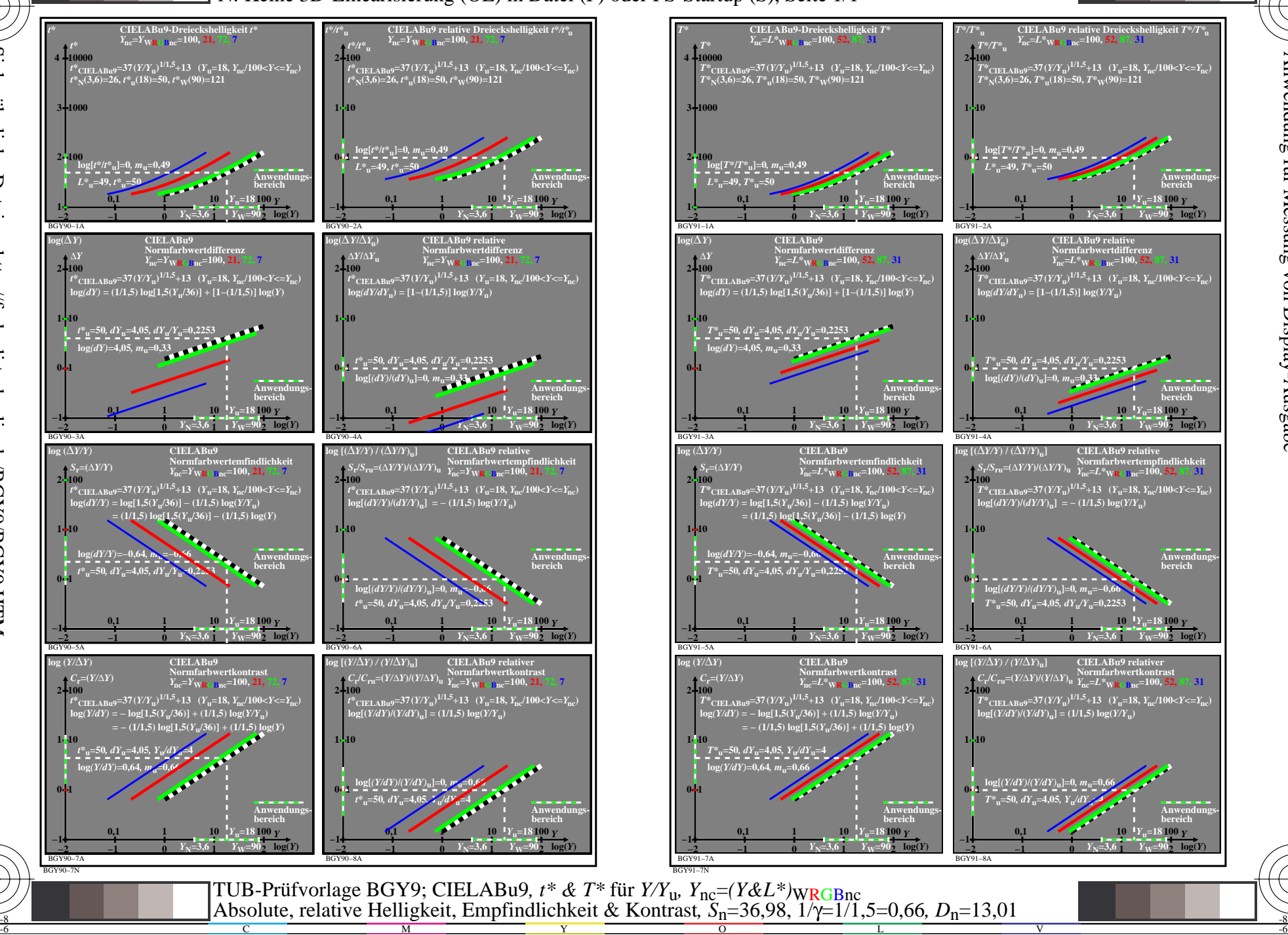

M

C

Siehe ähnliche Dateien: http://farbe.li.tu-berlin.de/BGY9/BGY9.HTM Technische Information: http://farbe.li.tu-berlin.de oder http://farbe.li.tu-berlin.de

-8

-8